## Visual Basic [Editor](http://document.inmanuals.com/to.php?q=Visual Basic Editor Excel 2011 Mac) Excel 2011 Mac [>>>CLICK](http://document.inmanuals.com/to.php?q=Visual Basic Editor Excel 2011 Mac) HERE<<<

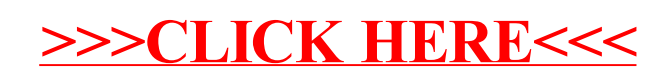